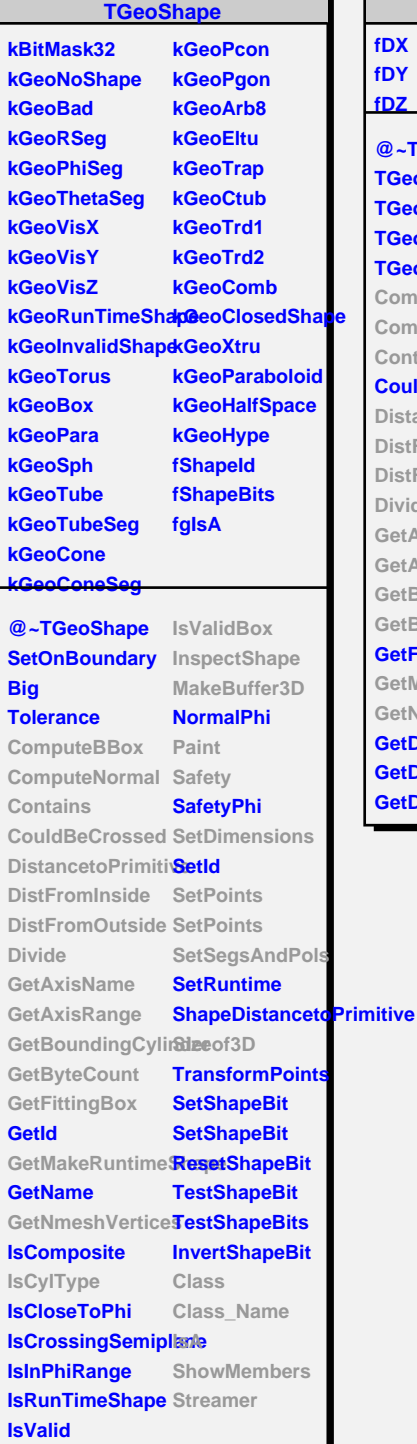

**fDX fDY**

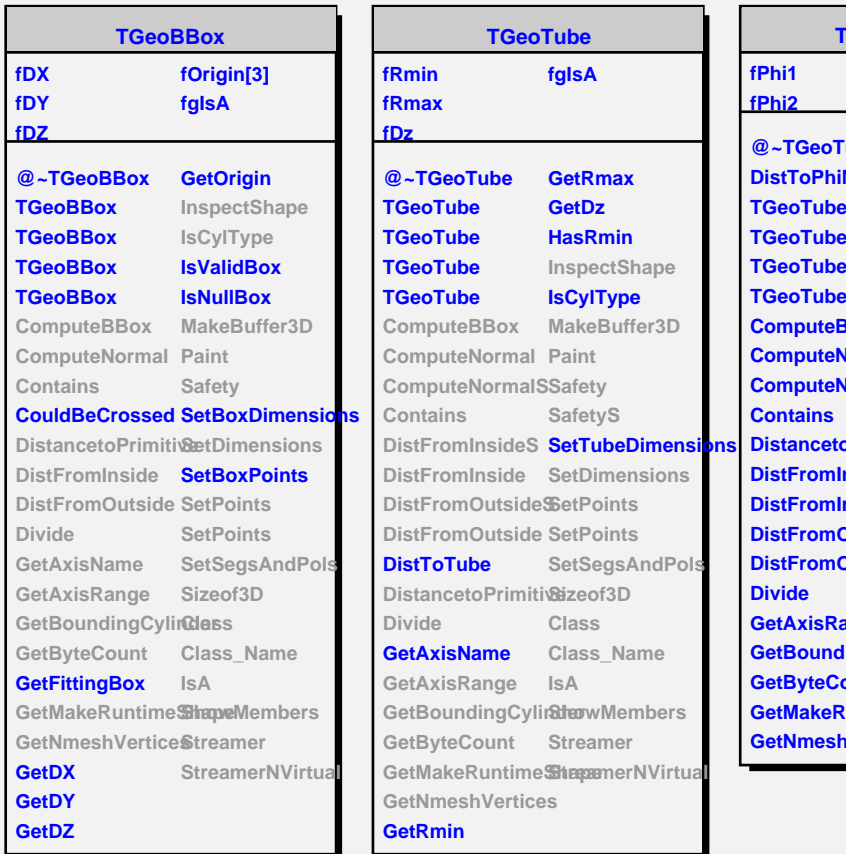

Г

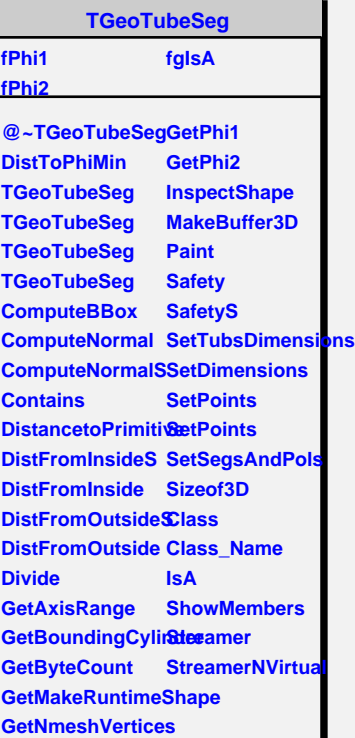